# Arrays und Schleifen Javakurs 2013, 2. Vorlesung

### Theresa Enghardt

basierend auf der Vorlage von Mario Bodemann und Sebastian Dyroff

<wiki.freitagsrunde.org>

4. März 2013

(j) O

This work is licensed under the Creative Commons Attribution-ShareAlike 3.0 License.

## Inhaltsverzeichnis

### **[Arrays](#page-2-0)**

- [Was ist ein Array?](#page-2-0)
- [Array-Bauanleitung](#page-5-0)
- [Mehrdimensionale Arrays](#page-12-0)
- [Fehlerquellen](#page-17-0)

### **[Schleifen](#page-27-0)**

- [Warum Schleifen?](#page-29-0)
- [Die while-Schleife](#page-32-0)
- [Die for-Schleife](#page-38-0)
- [Fehlerquellen](#page-64-0)

## Was ist ein Array?

**• Beispiel**: Zug mit mehreren Wagons Variable, die speichert, wie viele Leute in den Wagons sitzen

<span id="page-2-0"></span>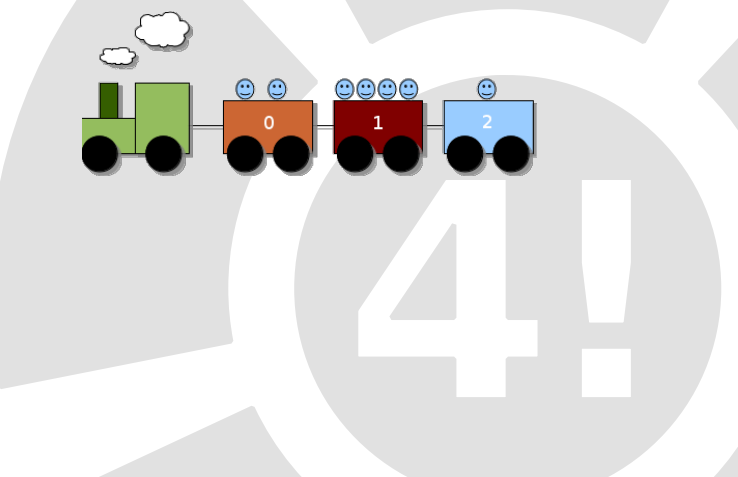

## Was ist ein Array?

Beispiel: Zug mit mehreren Wagons Variable, die speichert, wie viele Leute in den Wagons sitzen

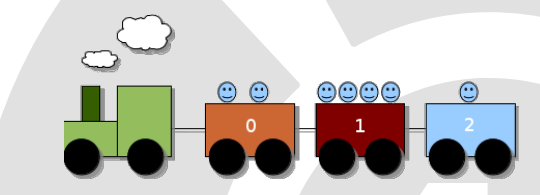

• Es geht besser als zug $0 = 2$ ; zug $1 = 4$ ; zug $2 = 2$ ;

# Was ist ein Array?

**• Beispiel:** Zug mit mehreren Wagons Variable, die speichert, wie viele Leute in den Wagons sitzen

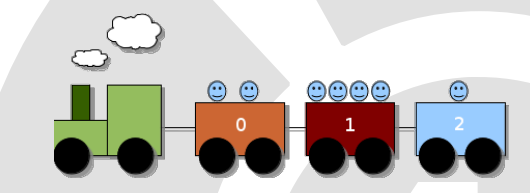

- Es geht besser als zug $0 = 2$ ; zug $1 = 4$ ; zug $2 = 2$ ;
- Array von int:

Variable, die aus mehreren Zahlen "besteht", die automatisch durchnummeriert werden

Achtung: Java beginnt bei der Nummerierung bei 0!

## Inhaltsverzeichnis

### **[Arrays](#page-2-0)**

[Was ist ein Array?](#page-2-0)

### [Array-Bauanleitung](#page-5-0)

[Mehrdimensionale Arrays](#page-12-0)

[Fehlerquellen](#page-17-0)

### **[Schleifen](#page-27-0)**

[Warum Schleifen?](#page-29-0)

- [Die while-Schleife](#page-32-0)
- [Die for-Schleife](#page-38-0)
- <span id="page-5-0"></span>**• [Fehlerquellen](#page-64-0)**

# Array-Bauanleitung

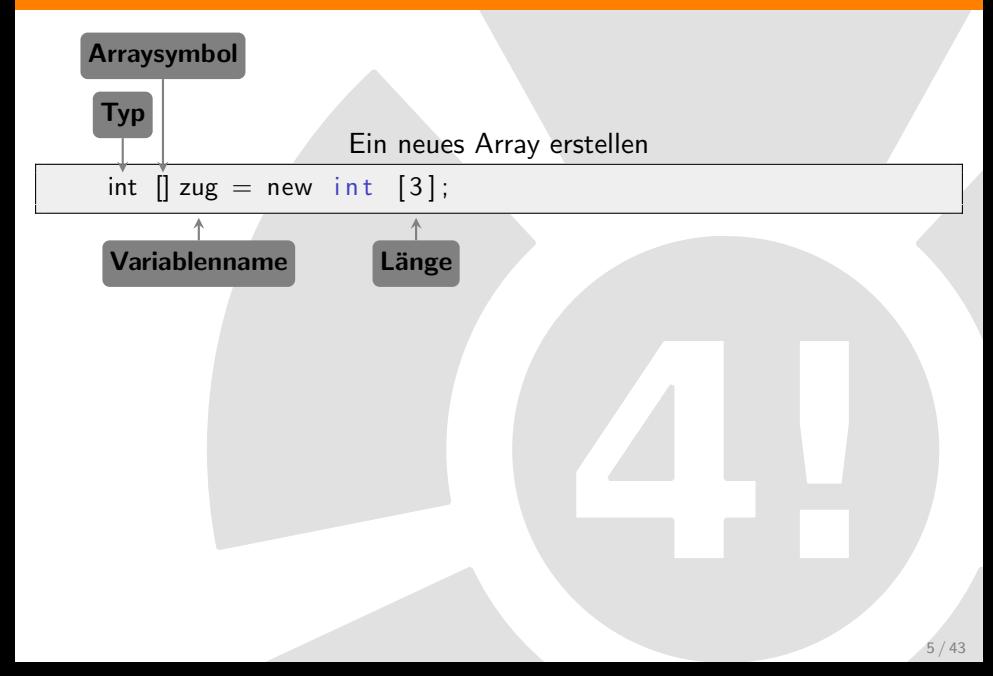

# Array-Bauanleitung

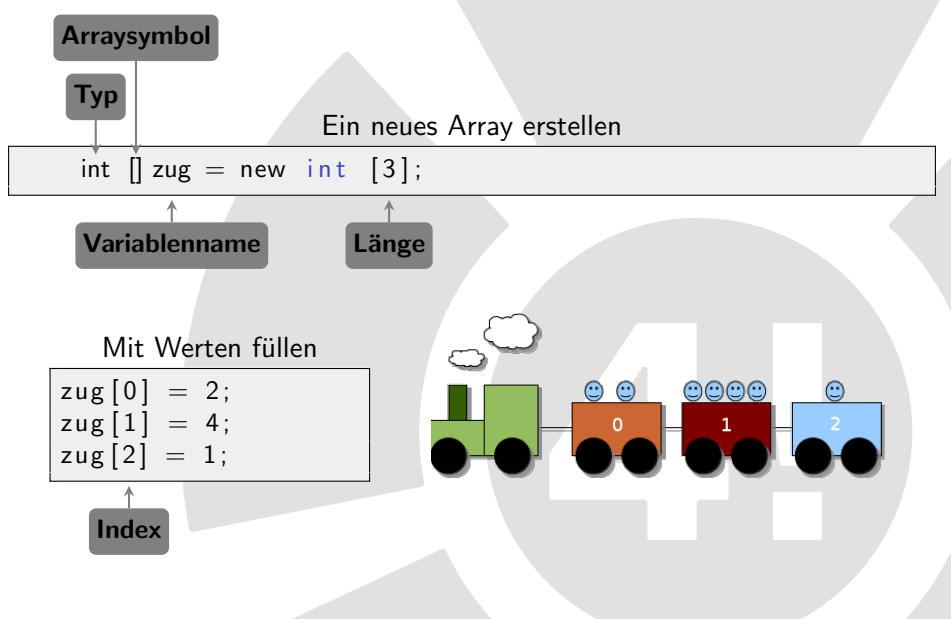

Arrays mit anderen Datentypen

```
boolean \left[ \right] istWagenvoll = new boolean \left[ 3 \right];
istWagenvoll [0] = false;istWagenvol[1] = true;istWagenvol1[2] = false;double wagenTemperatur \begin{bmatrix} \end{bmatrix} = new double [3];
wagenTemperatur [0] = 19.5;
```

```
wagenTemperatur [1] = 20.2;
wagenTemperatur [2] = 21.0;
```
- Datentyp kann durch jeden beliebigen ersetzt werden
- Werte müssen dann natürlich dazu passen
- Klammern (Arraysymbol) können überall stehen

# Array-Bauanleitung

Array mit anderer Länge

```
int zug2[ = new int [6];
z \text{ u} q 2 \begin{bmatrix} 0 \end{bmatrix} = 5;zug2 [1] = 23;z \text{ u} g 2 [2] = 9;z \text{ u} g 2 [3] = 0;
z \text{ u g } 2 \text{ [ } 4 \text{]} = 42;
z \text{ ug2} [5] = 7:
int zugLaenge = zug length; // 3int zug 2Laenge = zug 2. length; // 6
```
- Längere Arrays mit mehr Werten müssen so angelegt werden
- Sonst tritt Fehler auf (dazu später mehr)
- Array "merkt sich", wie lang es ist<br>.
- **.** Länge kann mit arrayname.length abgerufen werden

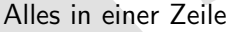

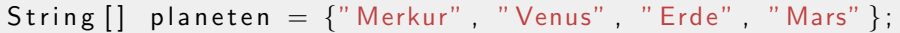

- Aufzählung der Werte in geschweiften Klammern
- Länge des Arrays ist damit 4, wird automatisch erkannt

Deklaration, Initialisierung und Definition in drei Zeilen

String mehrPlaneten  $[]$ ; // Deklaration mehrPlaneten = new String  $[4]$ ; // Initialisierung mehrPlaneten  $[0] = "Jupiter" ; // Definition$ 

- **Deklaration** = "Diese Variable existiert." (Inhalt noch unbekannt)
- Initialisierung = "Die Variable hat diese Länge." menansierung – "Die vanabie n<br>(Wichtig für Speicherverwaltung)
- **Definition** = "Die Variable hat diesen Inhalt."

## Inhaltsverzeichnis

### **[Arrays](#page-2-0)**

[Was ist ein Array?](#page-2-0)

- [Array-Bauanleitung](#page-5-0)
- [Mehrdimensionale Arrays](#page-12-0)
- **[Fehlerquellen](#page-17-0)**

### **[Schleifen](#page-27-0)**

- [Warum Schleifen?](#page-29-0)
- [Die while-Schleife](#page-32-0)
- [Die for-Schleife](#page-38-0)
- <span id="page-12-0"></span>**• [Fehlerquellen](#page-64-0)**

### Wie würde man eine Matrix realisieren?

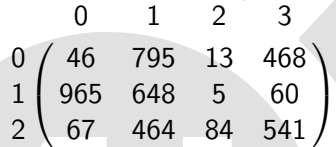

Ansatz: Ein Array, in dem Arrays enthalten sind...

## Mehrdimensionale Arrays

### Erzeugen einer Matrix

int matrix  $[$   $|$   $|$  = new int  $[3]$   $[4]$ ;

- $\bullet$  Mehrere Arrayklammern hintereinander  $\rightarrow$  Mehrere Dimensionen
- Hier: 3 Zeilen, 4 Spalten
- Jeder Wert hat nun 2 Indizes anstatt einem

...

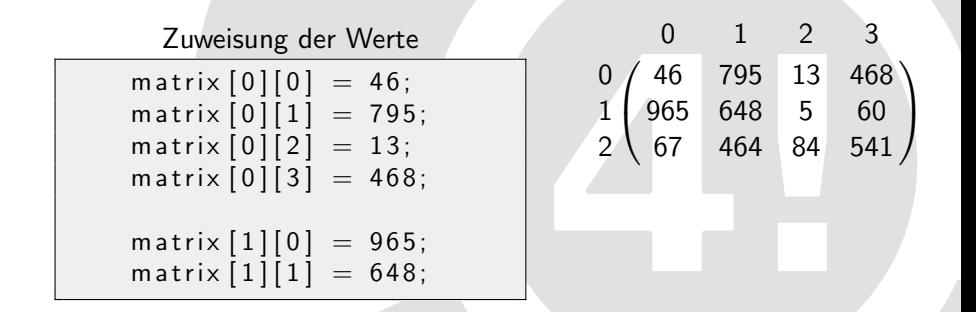

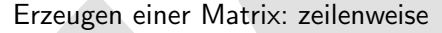

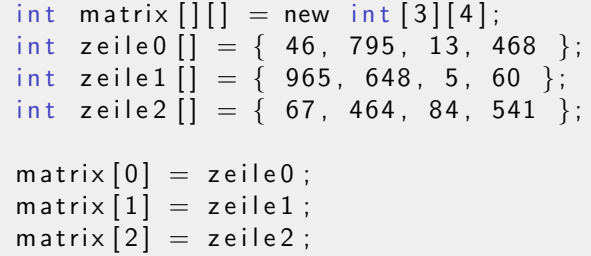

- Zuerst: Leere Matrix mit 3 Zeilen und 4 Spalten
- Dann: Neues Hilfsarray zeile0 der Länge 4
- Weitere Arrays zeile1 und zeile2 analog dazu
- Schließlich: Zuweisen als 0., 1. und 2. Zeile der Matrix

Erzeugen einer Matrix mit nur einer Zuweisung

$$
\begin{array}{rcl}\n\text{int matrix} \begin{bmatrix} \end{bmatrix} & = & \begin{Bmatrix} \end{Bmatrix} & = & \begin{Bmatrix} 46, 795, 13, 468 \end{Bmatrix}, \\
& \begin{Bmatrix} 965, 648, 5, 60 \end{Bmatrix}, \\
& \begin{Bmatrix} 67, 464, 84, 541 \end{Bmatrix} \end{array}
$$

- Variante mit der wenigsten Schreibarbeit
- Das kann alles auf eine Zeile (Umbrüche nur der Lesbarkeit halber)
- Dimensionen (3 Zeilen, 4 Spalten) implizit gegeben, d.h. automatisch erkannt
- Zuweisung sieht ursprünglicher Matrix sehr ähnlich

## Inhaltsverzeichnis

### **[Arrays](#page-2-0)**

- [Was ist ein Array?](#page-2-0)
- [Array-Bauanleitung](#page-5-0)
- [Mehrdimensionale Arrays](#page-12-0)
- [Fehlerquellen](#page-17-0)

### **[Schleifen](#page-27-0)**

- [Warum Schleifen?](#page-29-0)
- [Die while-Schleife](#page-32-0)
- [Die for-Schleife](#page-38-0)
- <span id="page-17-0"></span>**• [Fehlerquellen](#page-64-0)**

Fehler I

Wo liegt der Fehler?

```
1 public class Array Fehler 1 {
2 public static void main (String [] args) {
3
4 | int [] zug;
5 zug [0] = 2;
6 zug [1] = 4;7 \mid zug [2] = 1;
8 }
9 }
```
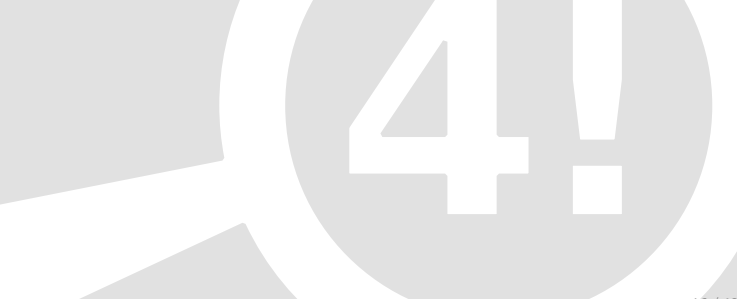

Fehler I

Wo liegt der Fehler?

```
public class ArrayFehler1 {
2 public static void main (String [] args) {
3
4 int \begin{bmatrix} 1 & zug \end{bmatrix}5 zug [0] = 2;
6 zug [1] = 4;7 \mid zug [2] = 1;
8 }
9 }
```
#### Compilerfehler

```
$ javac ArrayFehler1.java
ArrayFehler1.java:5: variable zug might not have been
                                                  initialized
zug[0] = 2;\lambda1 error
```
# Lösung I: Array initialisieren

Fehler behoben

```
1 public class Array Fehler 1 {
2 public static void main (String [] args) {
3
4 int [] zug = new int[3];
5 zug [0] = 2;
6 zug [1] = 4;7 | zug [2] = 1;
8 }
9 }
```
Nicht vergessen, das Array zu initialisieren!

## Fehler II

Wo liegt der Fehler?

```
1 public class Array Fehler 2 {
2 public static void main (String [] args) {
3
4 int [] zug = new int [3];
5 zug [1] = 4;6 z \text{ u } g [2] = 1;7 \mid zug [3] = 5;
8 }
\overline{9}
```
## Fehler II

Wo liegt der Fehler?

```
1 public class Array Fehler 2 {
2 public static void main (String [] args) {
3
4 int [ zug = new int [3];
5 zug [1] = 4;
6 z \text{ u } g [2] = 1;7 \mid zug [3] = 5;
8 }
\mathsf{q}
```
#### Kein Compilerfehler

```
$ javac ArrayFehler2.java
$
```
Wo liegt der Fehler?

```
1 public class Array Fehler 2 {
2 public static void main (String [] args) {
3
4 int \begin{bmatrix} 1 & z \overline{u} & z \overline{u} & z \overline{5 zug [1] = 4;
6 z \text{ u g} [2] = 1;
7 \mid zug [3] = 5;
8 }
\mathbf{Q}
```
#### Kein Compilerfehler

```
$ javac ArrayFehler2.java
$
```
#### Aber: Laufzeitfehler beim Ausführen

```
$ java ArrayFehler2
Exception in thread "main" java.lang.ArrayIndexOutOfBoundsException: 3
at ArrayFehler2.main(ArrayFehler2.java:7)
$
```
## Lösung II: Richtige Indizes benutzen

Indizes waren falsch

```
1 public class Array Fehler 2 {
2 public static void main (String [] args) {
3
4 int [] zug = new int [3];
5 zug [0] = 4;
6 zug[1] = 1;|7| zug |2| = 5;
8 }
9 }
```
Denkt dran: Zählung beginnt bei 0!

# Tipp zu Lösung II: Auf Arraygrenze testen

Fehler kann nicht mehr auftreten

```
int index = 3;
if (index \langle zug length) {
         zug [index] = 5;
}
```
- Anzahl der Elemente: arrayname.length
- Zählung beginnt bei 0
- $\rightarrow$  Index muss immer kleiner als Länge sein
	- Bei der Zuweisung testen, ob wir innerhalb der Arraygrenzen sind
- $\rightarrow$  Keine ArrayIndexOutOfBoundsException mehr.

## Zusammenfassung: Arrays

 $\bullet$  Array = Reihe von Werten mit gemeinsamem Namen + Index

Deklaration: typ name []; Initialisierung: name = new  $typ$ [länge]; Definition:  $name[index] = wert;$ Zugriff: name [index]

- Deklaration und Definition auch in einer Zeile möglich: typ name  $[] = \{$  wert, wert, wert, ... };
- Länge eines Arrays: name.length
- Aufpassen: Java fängt bei 0 an zu zählen!

## Inhaltsverzeichnis

### **[Arrays](#page-2-0)**

- [Was ist ein Array?](#page-2-0)
- [Array-Bauanleitung](#page-5-0)
- [Mehrdimensionale Arrays](#page-12-0)
- **[Fehlerquellen](#page-17-0)**

### 2 [Schleifen](#page-27-0)

- [Warum Schleifen?](#page-29-0)
- [Die while-Schleife](#page-32-0)
- [Die for-Schleife](#page-38-0)
- <span id="page-27-0"></span>[Fehlerquellen](#page-64-0)

### Der Anfang einer Schleife

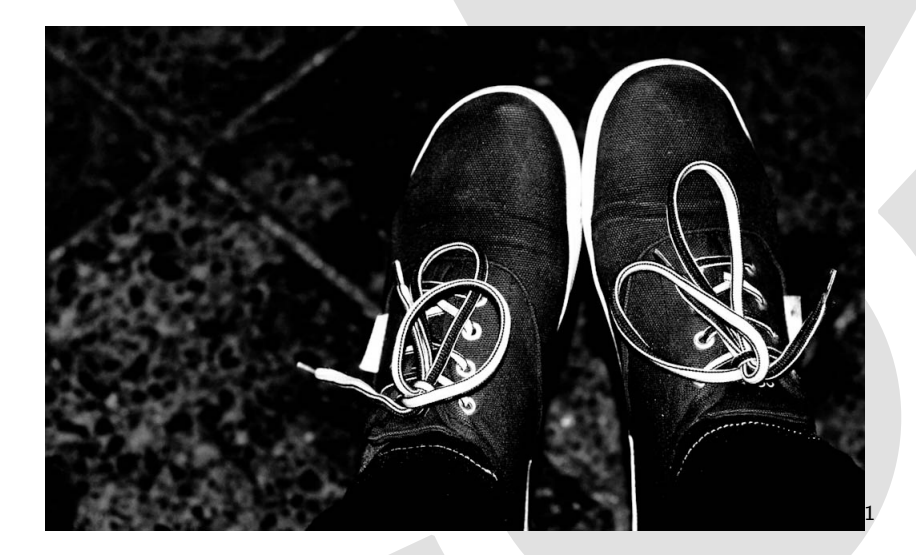

### Aufgabe:

Schreibe ein Javaprogramm, das 5,4,3,2,1 auf der Konsole ausgibt.

<span id="page-29-0"></span>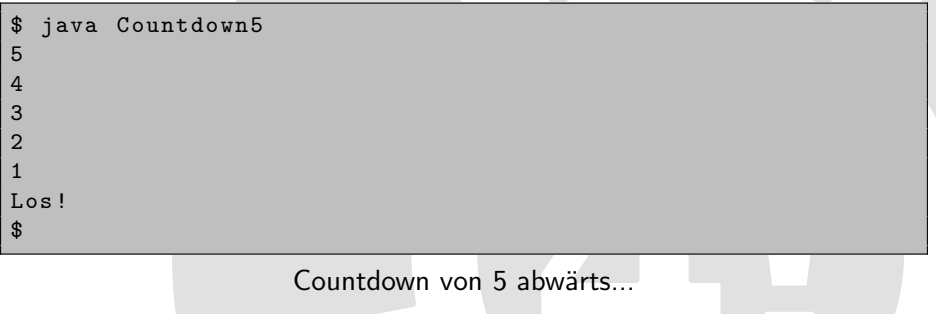

# Der Anfang einer Schleife

Der triviale Ansatz

```
public class Countdown5 {
2 public static void main (String \begin{bmatrix} 1 & \text{args} \end{bmatrix} {
3
|4| System . out . println ("5");
|5| System . out . println ("4");
6 System . out . println ("3") ;
|7| System . out . println ("2");
|8| System . out . println ("1");
9 System . out . println ("Los!");
10
\overline{11}12 }
```
### Aufgabe:

Nun schreibe einen Countdown von 1000 abwärts zu 0.

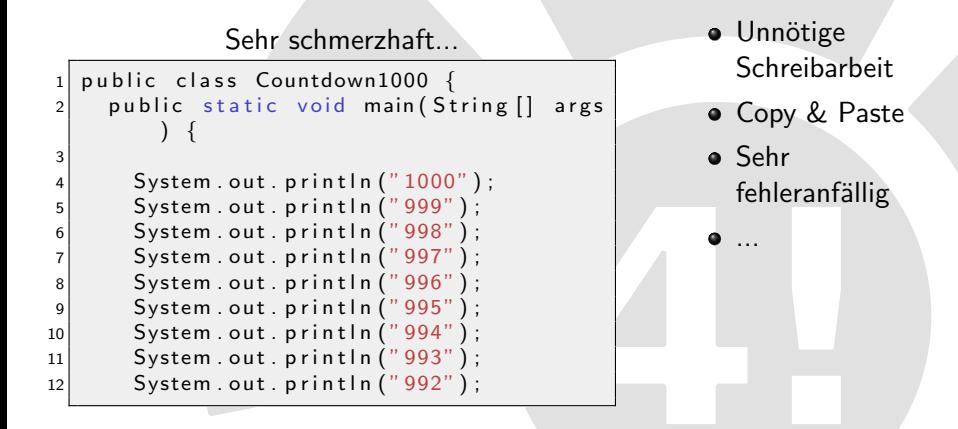

... Das muss doch besser gehen!

## Inhaltsverzeichnis

### **[Arrays](#page-2-0)**

- [Was ist ein Array?](#page-2-0)
- [Array-Bauanleitung](#page-5-0)
- [Mehrdimensionale Arrays](#page-12-0)
- **[Fehlerquellen](#page-17-0)**

### 2 [Schleifen](#page-27-0)

- [Warum Schleifen?](#page-29-0)
- [Die while-Schleife](#page-32-0)
- [Die for-Schleife](#page-38-0)
- <span id="page-32-0"></span>**• [Fehlerquellen](#page-64-0)**

## Die while-Schleife: Countdown

Countdown mit einer Variable

```
1 public class Countdown {
2 public static void main (String [] args) {
3
4 int counter = 1000;
5
6
7 System . out . println (counter);
8 counter = counter - 1;
9
10
\overline{11}12 }
```
Countdown mit einer Variable

```
public class Countdown {
2 public static void main (String [] args) {
3
4 int counter = 1000;
5
6 while (counter > 0) {
7 System . out . println (counter);
|8| counter = counter - 1;
9 }
10 System .out . println ("Los!");
11 }
12 }
```
Wiederhole Zeile 7 und 8, solange Bedingung hinter while wahr ist

o counter zählt bei jedem Durchlauf um 1 runter

Countdown mit einer Variable

```
public class Countdown {
2 public static void main (String [] args) {
3
4 int counter = 1000;
5
6 while (counter > 0) {
7 System . out . println (counter);
|8| counter = counter - 1;
9 }
_{10} System .out .println ("Los!");
11 }
12 }
```
- Wiederhole Zeile 7 und 8, solange Bedingung hinter while wahr ist
- o counter zählt bei jedem Durchlauf um 1 runter
- Wenn counter == 0 ist, ist Bedingung counter > 0 nicht mehr wahr und die Schleife ist zu Ende  $\rightarrow$  Letzte Ausgabe ist 1
### Die while-Schleife: Fakultät berechnen

#### Aufgabe:

Berechne die Fakultät einer Zahl! (Beispiel: 4)

$$
n! = 1 * 2 * ... * (n - 2) * (n - 1) * n
$$
  

$$
4! = 1 * 2 * 3 * 4
$$

Hochzählen von 1 bis zur Zahl...

```
int zaehler = 1;
int zahl = 4;
while ( zaehler \le zahl ) {
    zaehler = zaehler + 1;
}
```
#### Die while-Schleife: Fakultät berechnen

Berechnen der Fakultät

```
1 public class Fakultaet
2 public static void main (String [] args) {
3
|4| int zaehler = 1;
5 int zahl = 4:
6 int ergebnis = 1; //Denn schon 0! == 17
|8| while (zaehler \le zahl) {
|9| ergebnis = ergebnis * zaehler;
|10| zaehler = zaehler + 1;
11 }
12 System . out . println ("Ergebnis : " + ergebnis ) ;
13 }
14 }
```
**•** Erster Durchlauf: ergebnis =  $1 * 1 (= 1)$  $\bullet$  Zweiter Durchlauf: ergebnis = 1 \* 2 (= 2) O Dritter Durchlauf: ergebnis =  $2 * 3 (= 6)$  $\bullet$  Vierter Durchlauf: ergebnis = 6 \* 4 (= 24) O Schluss: Ergebnis: 24

### Inhaltsverzeichnis

#### **[Arrays](#page-2-0)**

- [Was ist ein Array?](#page-2-0)
- [Array-Bauanleitung](#page-5-0)
- [Mehrdimensionale Arrays](#page-12-0)
- **•** [Fehlerquellen](#page-17-0)

#### 2 [Schleifen](#page-27-0)

- [Warum Schleifen?](#page-29-0)
- [Die while-Schleife](#page-32-0)
- [Die for-Schleife](#page-38-0)
- <span id="page-38-0"></span>**• [Fehlerquellen](#page-64-0)**

# Die for-Schleife

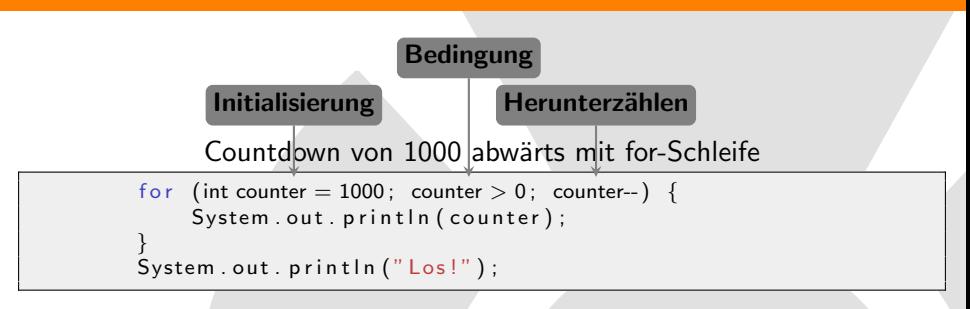

# Die for-Schleife

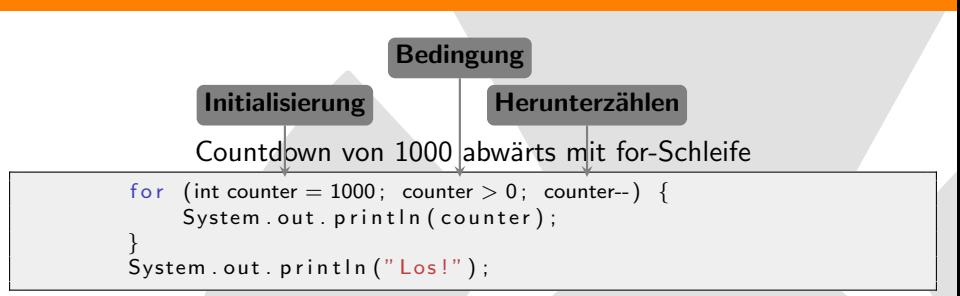

- Kopf der Schleife besteht aus 3 Komponenten:
	- Z¨ahlvariable counter wird dort initialisiert
	- Abbruchbedingung wird festgelegt
	- Hoch-/Runterz¨ahlen der Laufvariable bei jedem Durchlauf
- $\bullet$  Statt counter = counter 1 kann man auch counter-- schreiben

for-Schleife

```
1 public class Gedicht {
2 public static void main (String [] args) {
3
4 String \begin{bmatrix} 1 & \text{gedicht} = \text{new String } [4]; \end{bmatrix}5
6 gedicht [0] = "Ein Mops kam in die Kueche";
7 gedicht [1] = "und stahl dem Koch ein Ei.";
8 \nvert gedicht [2] = "Da nahm der Koch die Kelle";
9 gedicht [3] = "und schlug den Mops zu Brei.";
10
\begin{array}{ll} \text{11} \text{ } & \text{for (int i = 0; i < gedicht.length; i++) } \end{array}12 System . out . println ( gedicht [i] );
13 }
1415 \}
```

$$
matrix = \begin{pmatrix} 46 & 795 & 13 & 468 \\ 965 & 648 & 5 & 60 \\ 67 & 464 & 84 & 541 \end{pmatrix}
$$
  

$$
maximum = (\ldots, \ldots, \ldots, \ldots, \ldots)
$$
  

$$
max_{temp} = 0
$$

$$
matrix = \begin{pmatrix} 46 & 795 & 13 & 468 \\ 965 & 648 & 5 & 60 \\ 67 & 464 & 84 & 541 \end{pmatrix}
$$
  

$$
maximum = (\ldots, \ldots, \ldots, \ldots, \ldots)
$$
  

$$
max_{temp} = 46
$$

- Aktuelle Spalte: 0
- **Aktuelle Zeile: 0**
- **•** Aktueller Wert: 46
- Vergleiche mit bisherigem Maximum 0:  $46 > 0$
- Neues temporäres Maximum gefunden: 46

$$
matrix = \begin{pmatrix} 46 & 795 & 13 & 468 \\ 965 & 648 & 5 & 60 \\ 67 & 464 & 84 & 541 \end{pmatrix}
$$
  

$$
maximum = (\ldots, \ldots, \ldots, \ldots, \ldots)
$$
  

$$
max_{temp} = 965
$$

- Aktuelle Spalte: 0
- **Aktuelle Zeile: 1**
- Aktueller Wert: 965
- Vergleiche mit bisherigem Maximum 46:  $965 > 46$
- Neues temporäres Maximum gefunden: 965

$$
matrix = \begin{pmatrix} 46 & 795 & 13 & 468 \\ 965 & 648 & 5 & 60 \\ 67 & 464 & 84 & 541 \end{pmatrix}
$$
  

$$
maximum = (\ldots, \ldots, \ldots, \ldots, \ldots)
$$
  

$$
max_{temp} = 965
$$

- Aktuelle Spalte: 0
- **Aktuelle Zeile: 2**
- **•** Aktueller Wert: 67
- Vergleiche mit bisherigem Maximum 965:  $67 < 965$
- **•** Kein neues temporäres Maximum, bleibt 965

$$
matrix = \begin{pmatrix} 46 & 795 & 13 & 468 \\ 965 & 648 & 5 & 60 \\ 67 & 464 & 84 & 541 \end{pmatrix}
$$
  

$$
maximum = \begin{pmatrix} 965, & \dots, & \dots, & \dots \end{pmatrix}
$$
  

$$
max_{temp} = 0
$$

- **•** Ende der Spalte erreicht
- Keine weiteren Kandidaten: Temporäres Maximum ist damit endgültig
- Vorbereitung für nächste Spalte: Setze temporäres Maximum wieder auf 0

$$
matrix = \begin{pmatrix} 46 & 795 & 13 & 468 \\ 965 & 648 & 5 & 60 \\ 67 & 464 & 84 & 541 \end{pmatrix}
$$
  

$$
maximum = (965, ..., ..., ..., ...)
$$
  

$$
max_{temp} = 795
$$

- Aktuelle Spalte: 1
- Aktuelle Zeile: 0
- Aktueller Wert: 795
- Vergleiche mit bisherigem Maximum 0:  $795 > 0$
- Neues temporäres Maximum gefunden: 795

$$
matrix = \begin{pmatrix} 46 & 795 & 13 & 468 \\ 965 & 648 & 5 & 60 \\ 67 & 464 & 84 & 541 \end{pmatrix}
$$
  

$$
maximum = (965, ..., ..., ..., ...)
$$
  

$$
max_{temp} = 795
$$

- Aktuelle Spalte: 1
- **•** Aktuelle Zeile: 1
- Aktueller Wert: 648
- Vergleiche mit bisherigem Maximum 795:  $648 < 795$
- **•** Kein neues Maximum, bleibt 795

$$
matrix = \begin{pmatrix} 46 & 795 & 13 & 468 \\ 965 & 648 & 5 & 60 \\ 67 & 464 & 84 & 541 \end{pmatrix}
$$
  

$$
maximum = (965, ..., ..., ..., ...)
$$
  

$$
max_{temp} = 795
$$

- Aktuelle Spalte: 1
- **Aktuelle Zeile: 2**
- Aktueller Wert: 464
- Vergleiche mit bisherigem Maximum 795:  $464 < 795$
- **•** Kein neues Maximum, bleibt 795

$$
matrix = \begin{pmatrix} 46 & 795 & 13 & 468 \\ 965 & 648 & 5 & 60 \\ 67 & 464 & 84 & 541 \end{pmatrix}
$$
  

$$
maximum = (965, 795, \ldots, \ldots)
$$
  

$$
max_{temp} = 0
$$

- **•** Ende der Spalte erreicht
- Keine weiteren Kandidaten: Temporäres Maximum ist damit endgültig
- Vorbereitung für nächste Spalte: Setze temporäres Maximum wieder auf 0

$$
matrix = \begin{pmatrix} 46 & 795 & 13 & 468 \\ 965 & 648 & 5 & 60 \\ 67 & 464 & 84 & 541 \end{pmatrix}
$$
  

$$
maximum = (965, 795, \ldots, \ldots)
$$
  

$$
max_{temp} = 13
$$

- Aktuelle Spalte: 2
- **•** Aktuelle Zeile: 0
- Aktueller Wert: 13
- Vergleiche mit bisherigem Maximum 0:  $13 > 0$
- **O** Neues temporäres Maximum gefunden: 13

$$
matrix = \begin{pmatrix} 46 & 795 & 13 & 468 \\ 965 & 648 & 5 & 60 \\ 67 & 464 & 84 & 541 \end{pmatrix}
$$
  

$$
maximum = (965, 795, ..., ...)
$$
  

$$
max_{temp} = 13
$$

- Aktuelle Spalte: 2
- **Aktuelle Zeile: 1**
- **Aktueller Wert: 5**
- Vergleiche mit bisherigem Maximum 13:  $5 < 13$
- **C** Kein neues Maximum, bleibt 13

$$
matrix = \begin{pmatrix} 46 & 795 & 13 & 468 \\ 965 & 648 & 5 & 60 \\ 67 & 464 & 84 & 541 \end{pmatrix}
$$
  

$$
maximum = (965, 795, ..., ...)
$$
  

$$
max_{temp} = 84
$$

- Aktuelle Spalte: 2
- **Aktuelle Zeile: 2**
- Aktueller Wert: 84
- Vergleiche mit bisherigem Maximum 13:  $84 > 13$
- Neues temporäres Maximum gefunden: 84

$$
matrix = \begin{pmatrix} 46 & 795 & 13 & 468 \\ 965 & 648 & 5 & 60 \\ 67 & 464 & 84 & 541 \end{pmatrix}
$$
  

$$
maximum = (965, 795, 84, ...)
$$
  

$$
max_{temp} = 0
$$

- **•** Ende der Spalte erreicht
- Keine weiteren Kandidaten: Temporäres Maximum ist damit endgültig
- Vorbereitung für nächste Spalte: Setze temporäres Maximum wieder auf 0

$$
matrix = \begin{pmatrix} 46 & 795 & 13 & 468 \\ 965 & 648 & 5 & 60 \\ 67 & 464 & 84 & 541 \end{pmatrix}
$$
  

$$
maximum = (965, 795, 84, ...)
$$
  

$$
max_{temp} = 468
$$

- Aktuelle Spalte: 3
- Aktuelle Zeile: 0
- Aktueller Wert: 468
- Vergleiche mit bisherigem Maximum 0:  $468 > 0$
- Neues temporäres Maximum gefunden: 468

$$
matrix = \begin{pmatrix} 46 & 795 & 13 & 468 \\ 965 & 648 & 5 & 60 \\ 67 & 464 & 84 & 541 \end{pmatrix}
$$
  

$$
maximum = (965, 795, 84, ...)
$$
  

$$
max_{temp} = 468
$$

- Aktuelle Spalte: 3
- **•** Aktuelle Zeile: 1
- Aktueller Wert: 60
- Vergleiche mit bisherigem Maximum 468:  $60 < 468$
- **•** Kein neues Maximum, bleibt 468

$$
matrix = \begin{pmatrix} 46 & 795 & 13 & 468 \\ 965 & 648 & 5 & 60 \\ 67 & 464 & 84 & 541 \end{pmatrix}
$$
  

$$
maximum = (965, 795, 84, ...)
$$
  

$$
max_{temp} = 541
$$

- Aktuelle Spalte: 3
- **Aktuelle Zeile: 2**
- Aktueller Wert: 541
- Vergleiche mit bisherigem Maximum 468:  $541 > 468$
- Neues temporäres Maximum gefunden: 541

 $matrix =$  $\sqrt{ }$  $\vert$ 46 795 13 468 965 648 5 60 67 464 84 541  $\left\backslash\vphantom{\frac{a^{1}}{b^{1}}}\right.$  $\perp$  $maximum = (965, 795, 84, 541)$  $max_{temp} = 0$ 

- **•** Ende der Spalte erreicht
- **•** Keine weiteren Kandidaten: Temporäres Maximum ist damit endgültig
- **Ende der Matrix** erreicht - Aufgabe erfüllt!
- **O** Temporäres Maximum wird nicht mehr gebraucht, Wert egal

```
1 public class MatrixMax {<br>2 public static void m
     public static void main (String [] args) {
3 int matrix [ ] ] = {{ 46, 795, 13, 468 },
4 \{965, 648, 5, 60\}\{ 67, 464, 84, 541 \} ;6
7 int maximum [] = new int [4];
|8| int maxtemp = 0;
9
10
11
12
13
14
15
16
17
18
19 }
^{20}21 }
```

```
1 public class MatrixMax {<br>2 public static void m
     public static void main (String [] args) {
3 int matrix [ ] ] = {{ 46, 795, 13, 468 },
4 \{965, 648, 5, 60\}\{ 67, 464, 84, 541 \} ;6
7 int maximum [] = new int [4];
|8| int maxtemp = 0;
9
10 for (int j = 0; j < 4; j++) {
11
12
13
14
15
16
17
18
19 }
^{20}21 }
```

```
1 public class MatrixMax {<br>2 public static void m
     public static void main (String [] args) {
3 int matrix [ ] [ ] = {{ 46, 795, 13, 468 },
4 \{965, 648, 5, 60\}\{ 67, 464, 84, 541 \} ;6
7 int maximum [ = new int [4];
|8| int maxtemp = 0;
9
10 for (int j = 0; j < 4; j++) {
11
12 for (int i = 0; i < 3; i++) {
13
14
15
16 }
17
18
19 }
20 }
21 }
```

```
1 public class MatrixMax {<br>2 public static void m
      public static void main (String [] args) {
3 int matrix [ ] [ ] = {{ 46, 795, 13, 468 },
4 \{965, 648, 5, 60\}\{ 67, 464, 84, 541 \} ;6
7 int maximum [ = new int [4];
|8| int maxtemp = 0;
9
10 for (int j = 0; j < 4; j++) {
11
12 for (int i = 0; i < 3; i++) {
\begin{array}{ccc} \text{13} & \text{if (maxtemp} < \text{matrix}[i][j]) \end{array}\begin{align} \mathsf{maxtemp} &= \mathsf{matrix}[\mathsf{i}][\mathsf{i}]; \end{align}\begin{array}{c} \texttt{15} \end{array}16 }
17
18
19 }
^{20}21 }
```

```
1 public class MatrixMax {
2 public static void main (String [] args) {
3 int matrix [ ] ] = {{ 46, 795, 13, 468 },
\begin{array}{cccc} 4 & 60 \ 4 & 5 & 60 \end{array}\{ 67, 464, 84, 541 \} ;6
7 int maximum [] = new int [4];
|8| int maxtemp = 0;
9
10 for (int j = 0; j < 4; j++) {
11
12 for (int i = 0; i < 3; i++) {
13 i f ( maxtemp < m a t r i x [ i ] [ j ] ) {
\begin{align} \mathsf{maxtemp} &= \mathsf{matrix}[\mathsf{i}][\mathsf{i}]; \end{align}\begin{array}{c} \texttt{15} \end{array}\begin{array}{c} 16 \end{array}17 maximum [i] = \text{maxtemp};
18 maxtemp = 0;
19 }
20 }
\left[\begin{array}{ccc} \frac{19}{20} & \frac{1}{2} \\ \frac{1}{20} & \frac{1}{2} \end{array}\right] Fertig!
```
### Inhaltsverzeichnis

#### **[Arrays](#page-2-0)**

- [Was ist ein Array?](#page-2-0)
- [Array-Bauanleitung](#page-5-0)
- [Mehrdimensionale Arrays](#page-12-0)
- **•** [Fehlerquellen](#page-17-0)

#### 2 [Schleifen](#page-27-0)

- [Warum Schleifen?](#page-29-0)
- [Die while-Schleife](#page-32-0)
- [Die for-Schleife](#page-38-0)
- <span id="page-64-0"></span>[Fehlerquellen](#page-64-0)

Wo liegt der Fehler?

```
1 public class Schleifen Fehler1 {
2 public static void main (String [] args) {
3
|4| int grenze = 10;
5 int zahl = 1;
6
|7| while (zahl < grenze) {
8 // Ist Zahl ungerade?
9 if (zah 1 % 2 = 1) {
10 System . out . println (zahl);
11 z a h l + +;
12 } } } }
```
Wo liegt der Fehler?

```
public class SchleifenFehler1 {
2 public static void main (String [] args) {
3
|4| int grenze = 10;
5 int zahl = 1;
6
|7| while (zahl < grenze) {
8 // Ist Zahl ungerade?
9 if (zah 1 % 2 = 1) {
10 System . out . println (zahl);
11 z a h l + +;
12 } } } }
```
#### Kein Compilerfehler

```
$ javac SchleifenFehler1.java
```
#### Aber Endlosschleife

```
$ java SchleifenFehler1
[...]
```
### Lösung III: Auf Laufvariablen achten!

Problem: Laufvariable wird an einer Stelle hochgezählt, die irgendwann nicht mehr erreicht wird

Fehler behoben

```
1 public class Schleifen Fehler1 {
2 public static void main (String \begin{bmatrix} 1 & \text{args} \end{bmatrix} {
3
|4| int grenze = 10;
5 int zahl = 1;
6
|7| while (zahl \lt grenze) {
8 // Ist Zahl ungerade?
9 if (zah 1 % 2 = 1) {
10 System . out . println (zahl);
\begin{array}{c} \hline \end{array} \begin{array}{c} \hline \end{array}12 zahl+;
13 }
14 }
15 \vert
```
Immer darauf achten, dass die Laufvariable hochgezählt wird! Gute formatierte Klammerung und Einrückung hilft.

Wo liegt der Fehler?

```
1 public class Schleifen Fehler2 {
2 public static void main (String [] args) {
3
|4| int grenze = 9;
5 int zahl = 11;
6
|7| while (zahl != grenze) {
8 zahl++;
9 }
10 }
11 }
```
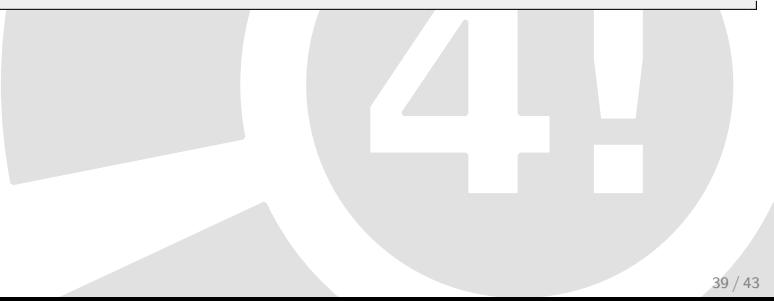

Wo liegt der Fehler?

```
public class SchleifenFehler2 {
2 public static void main (String [] args) {
3
|4| int grenze = 9;
5 int zahl = 11;
6
|7| while (zahl != grenze) {
\vert8 \vert zahl\vert++;
9 }
10 }
11 }
```
Kein Compilerfehler

```
$ javac SchleifenFehler2.java
```
#### Aber Endlosschleife

```
$ java SchleifenFehler2
[...]
```
### Lösung IV: Auf Variablenbereich achten!

**Problem**: Laufvariable wird beim Hochzählen nie den Wert von "grenze<br>"erwisken, de sie seken von Anfens en häber ist "erreichen, da sie schon von Anfang an höher ist

Fehler behoben

```
public class SchleifenFehler2 {
2 public static void main (String \begin{bmatrix} 1 & \text{args} \end{bmatrix} {
3
|4| int grenze = 9;
5 int zahl = 11;
6
|7| while (zahl < grenze) {
\mathsf{a} zahl\mathsf{a} zahl
9 }
10 }
11 }
```
- Abbruchbedingung so gestalten, dass sie irgendwann erfüllt wird
- Im Zweifelsfall wird Schleife ganz übersprungen

#### Alternative Lösung IV: Abbruch mit break

Der letzte Ausweg: break

```
public class SchleifenFehler2Break {
2 public static void main (String [] args) {
3
|4| int grenze = 9;
5 int zahl = 11;
6
|7| while (zahl |2| grenze) {
\begin{array}{ccc} 8 & \text{zahl++}; \end{array}9
10 if (zahl > 1000) {
11 b r e a k ; // Z a hl zu g r o ß − Abb ruch
1213 }
14 System . out . println ("Fertig .");
15 }
16 \vert
```
- Herausspringen aus der innersten aktuellen Schleife
- Danach wird darunter weitergemacht (Hier Ausgabe "Fertig.")
## Wo liegt der Fehler?

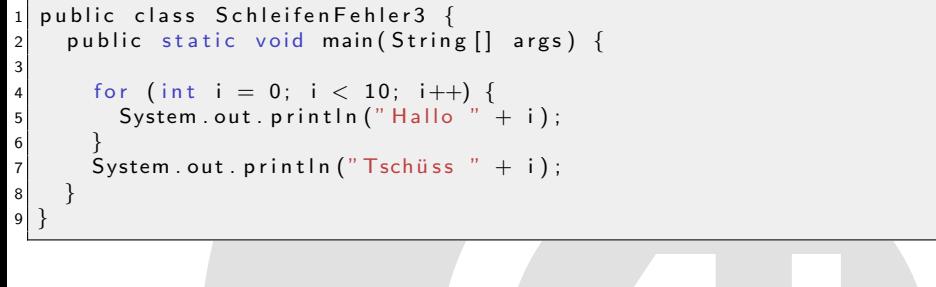

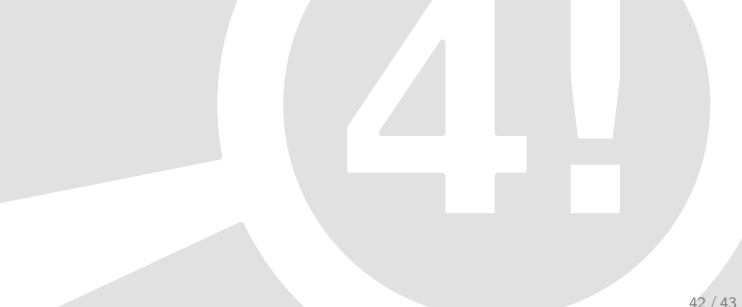

### Wo liegt der Fehler?

```
public class SchleifenFehler3 {
2 public static void main (String [] args) {
3
4 for (int i = 0; i < 10; i++) {
5 System . out . println ("Hallo " + i);
6 }
7 System . out . println ("Tschüss " + i);
8 }
\mathbf{Q}
```
#### Compilerfehler

```
$ javac SchleifenFehler3.java
SchleifenFehler3.java:7: cannot find symbol
symbol : variable i
location: class SchleifenFehler3
System.out.println("Tschüss " + i);
                                 \hat{ }
```
1 error

i ist nur innerhalb der for-Schleife gültig.

# Zusammenfassung: Schleifen

## Schleifen:

- Folge von Befehlen
- Werden immer wieder ausgeführt
- Wiederholung, solange eine bestimmte Bedingung erfüllt ist
- Oft mit Zähl- oder Laufvariable (oft i genannt)

Syntax:

```
while-Schleife: while (bedingung)
                     \{ \text{ befehle } \}
```
for-Schleife: for (initialisierung ; bedingung ;  $hochz$ ählen )  ${ \bf \ } before$